# **Biological Database Design Week 3**

Spring '06 Melanie Nelson, Ph.D.

Copyright Melanie Nelson 2006

#### **Question and Answer**

 $\overline{\mathbf{r}}$ Discuss homework

#### ■ Q & A on last two weeks' material

## **Sequence Data**

- Bioinformatics has traditionally focused on handling sequence data
- p. Many sequence databases are not relational
	- □ Particularly old ones: implemented prior to good DBMS support for CLOBs
	- □ GenBank and Swiss-Prot: originally flat file DBs, now have some relational storage
	- □ SRS (Sequence Retrieval System)
		- F Popular way to handle sequences
		- $\mathcal{L}^{\mathcal{L}}$ Flat file based
		- **I**  Originally developed at EMBL/EBI, commercialized by Lion, sold to BioWisdom, online SRS servers available at EBI and elsewhere

## **Sources of Sequence Data**

- Public
	- NCBI
		- $\overline{\phantom{a}}$ GenBank = all sequences
		- $\blacksquare$ RefSeq = curated sequences
	- ExPASY
		- $\mathbf{r}$ SWISS-PROT = highly curated protein sequences
		- × TrEMBL = uncurated protein sequences (translated EMBL)
- Private
	- $\Box$ Incyte (out of the genomics business)
	- $\Box$ Celera (out of the sequencing business)
- П **Proprietary** 
	- $\,\textsf{s}$  In house sequencing efforts

## **Sequence Data**

- A typical sequence "entry" contains:
	- □ Sequence text
	- Metadata
- Metadata is not uniform across sources
	- □ Will almost always have the species
	- □ Curated data sources will usually have:
		- П Meaningful name ('Mitogen-Activated Protein Kinase')
		- $\Box$ Some indication of function
	- □ Uncurated data sources are often annotated by computer
		- $\Box$  Names often "similar to protein X" or "hypothetical protein"

## **Molecule to Sequence Relationship**

- ■ The same "protein" or "gene" can be represented by multiple sequence entries
- **Different databases often have slightly** different sequences
	- **□ Start codon selection**
	- □ Initiator methionine included or not
	- □ SNPs (single nucleotide polymorphisms)
	- □ Sequencing errors
	- □ Splice variants (a headache in their own right)

## **Molecule to Sequence Relationship**

- Difficult to ascertain when two sequences are the "same" molecule
- $\mathcal{L}^{\text{max}}_{\text{max}}$  Requires scientists to set appropriate rules for your database
	- $\Box$ I've used 90 – 95% identity over at least 50 residues
	- $\Box$  Exact cutoffs depend on need for accuracy vs. need for inclusiveness
- $\mathcal{L}^{\text{max}}_{\text{max}}$  Some databases bypass the issue and treat each sequence individually
	- $\Box$ Potential for lots of data duplication
	- $\Box$ Decision is ultimately made based on database scope

## **Relational Implementation**

Bio\_molecule

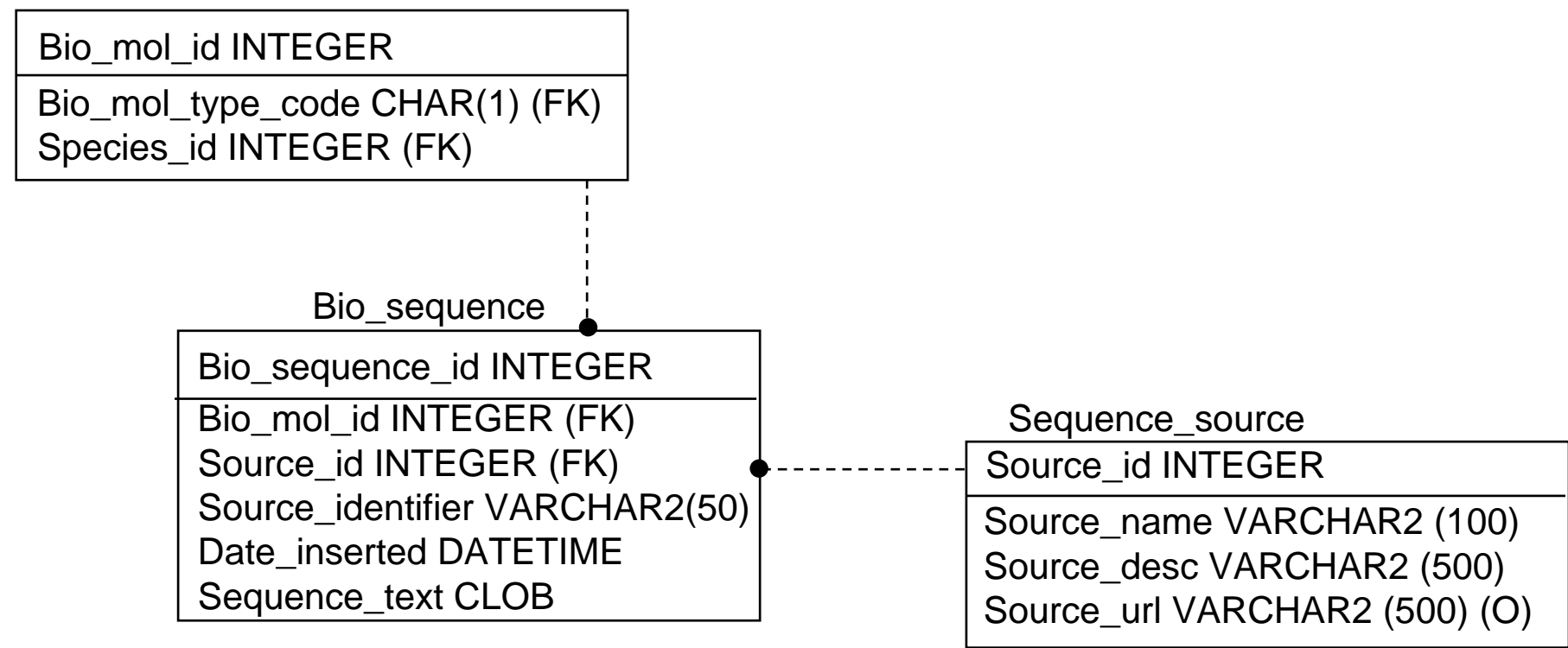

## **Sequence Text**

- **Protein and nucleotide** 
	- □ Nucleotides translate to proteins at 3 base pairs per amino acid
	- □ DNA sequences contain introns: unexpressed DNA "inserted" into gene
- **Large range in size of sequence text** 
	- Common to study ESTs (~300 500 base pairs)
	- Smallest proteins are ~50-200 amino acids
	- Largest protein is titin, which has ~27,000 amino acids
	- □ Genomic DNA can be millions of base pairs long

## **Searches on Sequence Text**

#### Exact match

- □ Not very useful, because small variations can occur in sequences that are scientifically "the same"
- □ Used to remove (or flag) obvious redundancies
- □ Some uses in intellectual property
- Global match (e.g., ClustalW)
	- Finds optimal alignment over entire length of two sequences
	- **□ Allows insertions and substitutions**
	- $\Box$  Not good at identifying matching regions within sequences that also have unmatched regions

## **Searches on Sequence Text**

- $\overline{\phantom{a}}$  Local match (e.g., BLAST)
	- Most common method of searching sequence DBs
	- $\Box$ Looks for regions of alignment within two sequences
	- **□ Allows insertions and substitutions**
- **Motif or domain searches** 
	- Look for regions of sequence that match known patterns
	- $\Box$ Used to infer function
	- □ Search for characteristic motifs (BLOCKS, PRINTS, PROSITE)
	- □ Search for domains (Pfam, SMART)
	- **□ Allow insertions and substitutions**

# **Sequence Searching in RDBs**

- $\overline{\phantom{a}}$  Can't perform searches on CLOBs in standard SQL □ RDBMS-specific availabilty of search features
- p. No easy way to implement the most useful types of searches in standard SQL
- **Not all substitutions are equal** 
	- **□ Some substitutions are more "conservative" than others**
	- $\Box$ Preserve basic chemical properties of amino acid
	- $\Box$  Use a "substitution matrix such as BLOSSUM to specify "cost" of substitutions
	- □ Choice of substitution matrix may depend on personal preference, goals of project

# **Sequence Searching in RDBs**

- p. Usually search on sequence text outside of relational database
- BLAST runs on a "database" of sequences in FASTA format
- $\blacksquare$  Two options
	- **□** Store sequences in database, but dump to FASTA for BLAST
	- □ Store sequences in FASTA flat files, reference these in database
	- □ Either way, DB and flat files can get out of sync
	- Storing sequences in database makes DB "gold standard"
- Oracle 10g implements BLAST searches in the database

## **Sequences as Non-Atomic Data**

- **If** in some databases, sequences are split into a table in which each amino acid or base pair is a row
- **This is done when there is a need to store** data about individual positions in the sequence
- **Intermediate solutions: "break out" certain** regions to store as individual residues
	- Functional motifs
	- □ Duplicates data

## **Sequence Metadata**

- Metadata = data about data
	- □ Sequence is primary data
- Some metadata is a property of a particular sequence
	- □ Biophysical measurements: isoelectric point, extinction coefficents
- Some metadata is a property of the gene or protein that the sequence represents
	- □ Biological data: function, subcellular localization
- **Species metadata can go either way** 
	- $\Box$  Depends on how you choose to handle orthologs in your database
	- □ Messiness of functional variation among orthologs means that a protein/gene is usually best associated with a single species

## **Sequence Species**

- Species data is really a hierarchy
- П For most applications, storing the full hierarchy is out of scope
	- $\mathsf{\scriptstyle{a}}$  Exceptions
		- Evolutionary biology
		- F If need ability to perform deep searches on species (for "all mammals", etc.)
- **Usually need at least scientific name and one** common name
	- □ Some people will also provide basic classifications: specifics depend on scope of DB
- Can link to/incorporate NCBI's taxonomy DB
	- www.ncbi.nlm.nih.gov/Taxonomy

## **Sequence Function**

- Two types of function (at least!)
	- □ Biochemical
		- The chemical process for which the protein/gene is responsible
		- Examples: kinase, calcium-binding
		- $\mathcal{C}^{\mathcal{A}}$  Enzymes: cross-reference EC (Enzyme commission) numbers (ENZYME: http://www.expasy.org/enzyme/)
		- F Non-enzymes and enzymes: cross-reference molecular function Gene Ontology (http://[www.geneontology.org](http://www.geneontology.org/))
	- □ Cellular/Process
		- The cellular pathway or process in which the protein/gene participates
		- Examples: DNA repair, long term potentiation
		- F Cross-reference biological process Gene Ontology

## **Sequence Function**

- П Link to disease states may be considered a type of function, too
	- □ ICD codes (<u>http://www.who.int/classifications/icd/en/</u>)
- One gene or protein may be involved in multiple biochemical and cellular functions
	- $\Box$ Many enzymes have multiple binding sites
	- $\Box$  Many signal transduction proteins participate in multiple pathways
- p. There are always exceptions to standard ontologies
- П If a scientist's favorite gene doesn't fit the standard ontology, and he can't explain why, he won't store the data!
	- Always provide a comment field

## **Additional Metadata**

- Too numerous to list
	- □ Chromosome
	- □ Ligand binding sites
	- $\Box$  Intron locations
	- **□ Active site residues**
- **Highly dependent on interests of group using** database
- **Often difficult to classify**
- Constantly expanding list
- **Some text, some numeric**

#### **Metadata Issues**

- Due to incomplete nature of biological research, the features that are available vary widely by molecule
	- $\Box$  If you try to make a table with a column for each feature, you will have a lot of NULLs
	- □ Alternatively, making each feature its own table leads to an explosion of tables in your schema

#### **Additional Metadata**

 Most public databases handle additional metadata as "feature table"

#### □ GenBank/EMBL feature table

- Each feature has a location (optional: without location, feature is assumed to apply to entire sequence)
- $\mathcal{L}_{\mathcal{A}}$ Features have "keys" (identifying names)
- Features can have qualifiers (in GenBank spec, some are mandatory)
- П Example: primer-binding site feature
	- Key = primer\_bind
	- $\Box$  Optional qualifiers: allele, citation, db\_xref, evidence, gene, label, locus\_tag, map, note, standard\_name, PCR\_conditions
- □ Swiss-Prot has similar feature design
	- П Comments apply to entire sequence
		- $\Box$ Examples: function, tissue specificity
	- × Features are assigned a location
		- ❏ Examples: domain, binding site, post-translationally modified residue

## **Entity-Attribute-Value Design**

- Standard design pattern used in many fields
- Values in table specifiy the feature, feature qualifier, and feature value
- **If database needs to store features that apply only** to regions of the sequence, add a "location" column
	- □ Requires separate tables for feature and qualifier, to avoid duplicating location
- Consider making feature type and feature qualifier lookup tables
	- □ Prevents duplicate names for same feature
- **Store text and numeric features separately** 
	- □ Preserve ability to use numeric aggregate functions
	- **<u>n</u>** Store units of numeric features

## **Relational Implementation**

Bio\_molecule

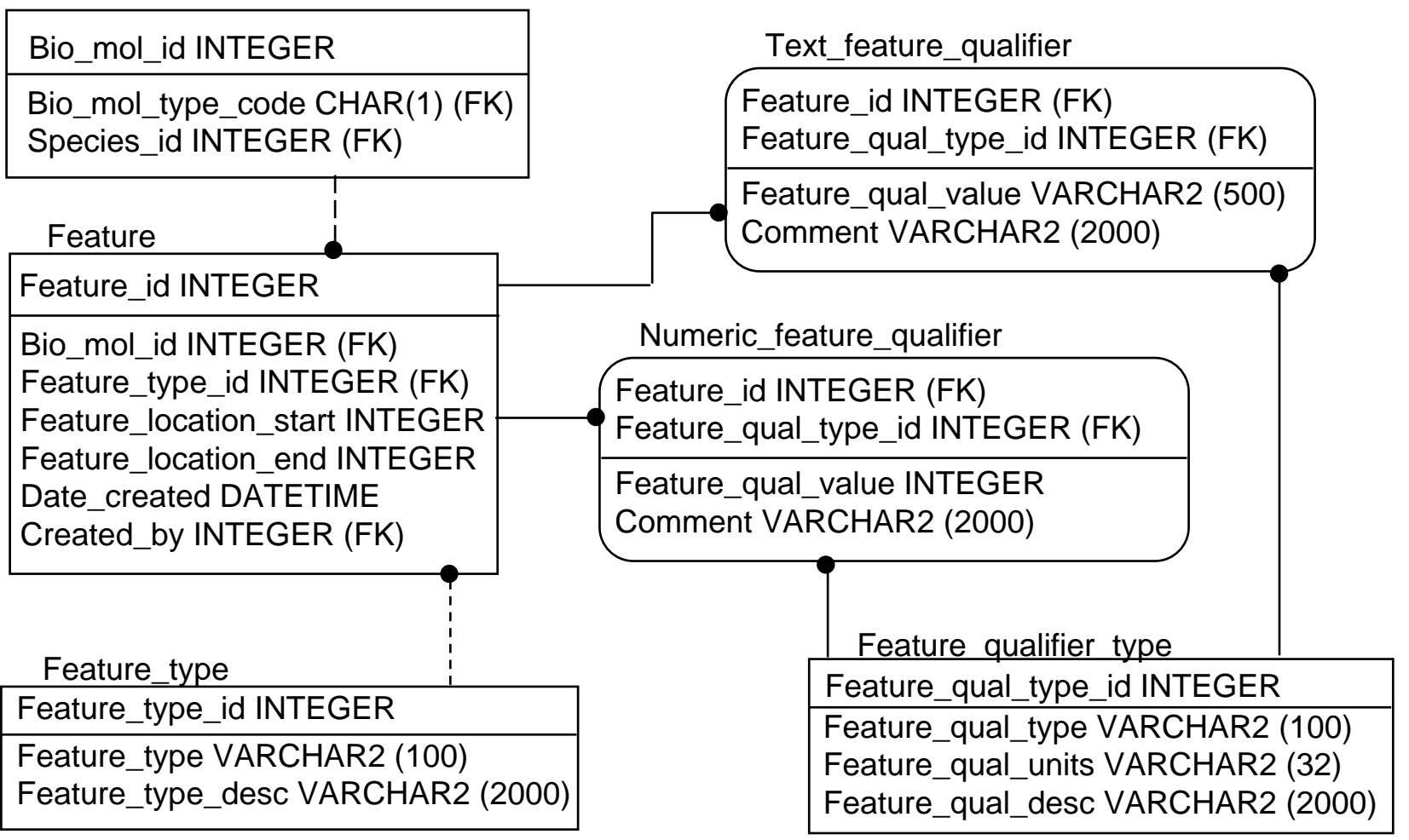

#### **Difficulty Classifying Biological Data**

- Biology is often a very "fuzzy" science
- Data is incomplete: scientists are constantly forming and discarding hypotheses
- $\overline{\phantom{a}}$  Nature has a seemingly infinite way of combining features
- Dilemma
	- □ "Fuzziness" is real and important
	- $\Box$ Need "hard" classifications to support truly deep queries
	- $\Box$ **Compromise** 
		- m. Make classification system user-extensible
		- $\mathcal{L}^{\mathcal{L}}$  Provide comment fields into which all of the real ambiguity can be entered

- m, It is often desirable to track the source of features
	- □ Particularly if features may be entered by users (rather than downloaded from source databases only)
	- □ Also desirable because different source databases may provide contradictory metadata
- **Lack of "feature source" tracking has created a problem with** function annotations in public databases
	- $\Box$  Sequence A is annotated as a kinase because of sequence similarity with Sequence B
		- L, Sequence B turns out not to be a kinase
		- b. More likely: Sequence A has same basic structure as Sequence B, but lacks kinase function
	- □ Sequence C is annotated as a kinase because of similarity to Sequence A
	- □ If none of the "function transfers" are traceable, the function annotations cannot be trusted

- **If** in science, it is important to be able to lookup and evaluate source reference
- Science is incomplete
	- **□** Your research contradicts the data in the database
	- □ Which is in error? Are both right, and we don't see the full picture yet?
	- □ Scientist needs to return to original source and evaluate the experiment

- Gold standard is publication in peer reviewed journal
- Usually, but not always, indexed in PubMed ([www.ncbi.nlm.nih.gov/PubMed](http://www.ncbi.nlm.nih.gov/PubMed))
- **Other sources** 
	- □ Chemistry journals
	- □ Dissertations (rarely read, let alone cited...)
	- Webpages
	- □ Internal company reports

- $\mathbb{R}^3$ Reference data is actually quite complex
- $\mathbb{R}^3$  In many applications, it is enough to link to PubMed
	- □ I usually provide ability to create internal, non-structured reference object for things not indexed in PubMed
- **If need to allow queries into references, must store the** reference itself
	- □ Find all features supported by papers on which Joe Q. Scientist is an author
- NCBI allows downloading of an XML version of reference, which is easy to parse into your database
- Object Management Group Bibliographic Query Service (OMG-BQS) model
	- $\Box$ <http://www.ebi.ac.uk/~senger/openbqs>
	- $\Box$ The class diagram is in the specification section
	- $\Box$ Moves frequently. Google "OpenBQS" to find it.

# **Sequence Versioning**

- Some public databases now version their sequences
	- □ Example: RefSeq
	- $\Box$  Sequence is identified by an accession number and a version
		- NM\_005842.2
	- □ In general, only latest version of sequence is available
- **Nust decide how to handle versioning in your** database
	- □ Keep all versions or latest version only?
	- $\Box$  If you keep all versions, do you associate different versions of the same sequence with each other?
	- □ What happens to any metadata added to the sequence when a new version comes out?

## **Questions to Ask**

- p. Is your primary interest the sequences or the proteins/genes they represent? (Or both?) □ Tells you whether you can simplify one or the other
- Do you need to search over "aggregate" species designations?
	- □ Tells you how much of the species hierarchy you need to store
- Do you need to search on details of supporting data, or just link to it?
	- □ Tells you whether you need to store all reference data, or just a link to it
- Do you need to associate data with a particular version of a sequence?
	- Tells you whether you need to track versions

## **Additional Data Models**

#### ENSEMBL data model

- □ Relational database for ENSEMBL
- $\Box$  Used to be available: can no longer find it on the Ensembl website.
- bioSQL
	- □ <u>http://obda.open-bio.org</u>
	- From the Open Bioinformatics Foundation (open-bio.org)
- $\overline{\phantom{a}}$  aMAZE
	- $\Box$ Interesting data model for representing function
	- $\Box$ http://www.amaze.ulb.ac.be
	- $\Box$  Representing and analysing molecular and cellular function using the computer. J. van Helden, et. al. (2000) Biol. Chem. 381:921-935.

## **Homework**

- **T**  Reading for this week's class
	- $\Box$  GenBank portion of the NCBI handbook, UniProt user manual (on website)
- m. Homework: Project plans are due next week
- $\mathcal{L}_{\mathcal{A}}$  Reading for next week's class
	- $\Box$  Paper discussing GeneLogic's approach to managing gene expression data
	- $\Box$ Implementing LIMS: A "How To" Guide

#### Optional reading for next week's class

- $\Box$  Nature Genetics paper on MIAME (strongly recommended, but will require a trip to the library)
- □ A computer scientist's explanation of microarrays (strongly recommended for those not familiar with the technique)
- $\Box$ MAGE-ML paper